## Puppet in Tier3

Yushu Yao Oct 12, 2010

1

### Incomplete list of Tier3 Roles

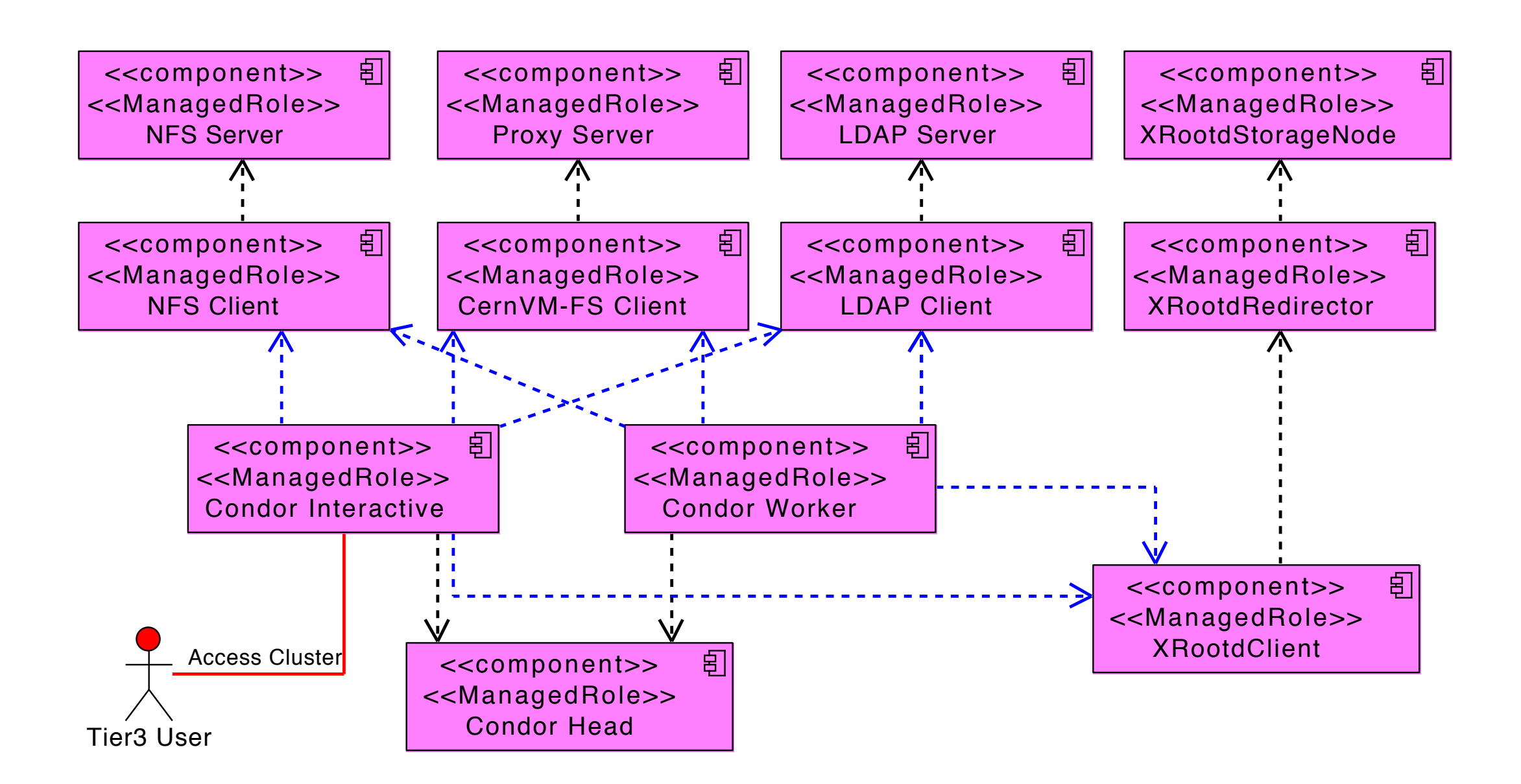

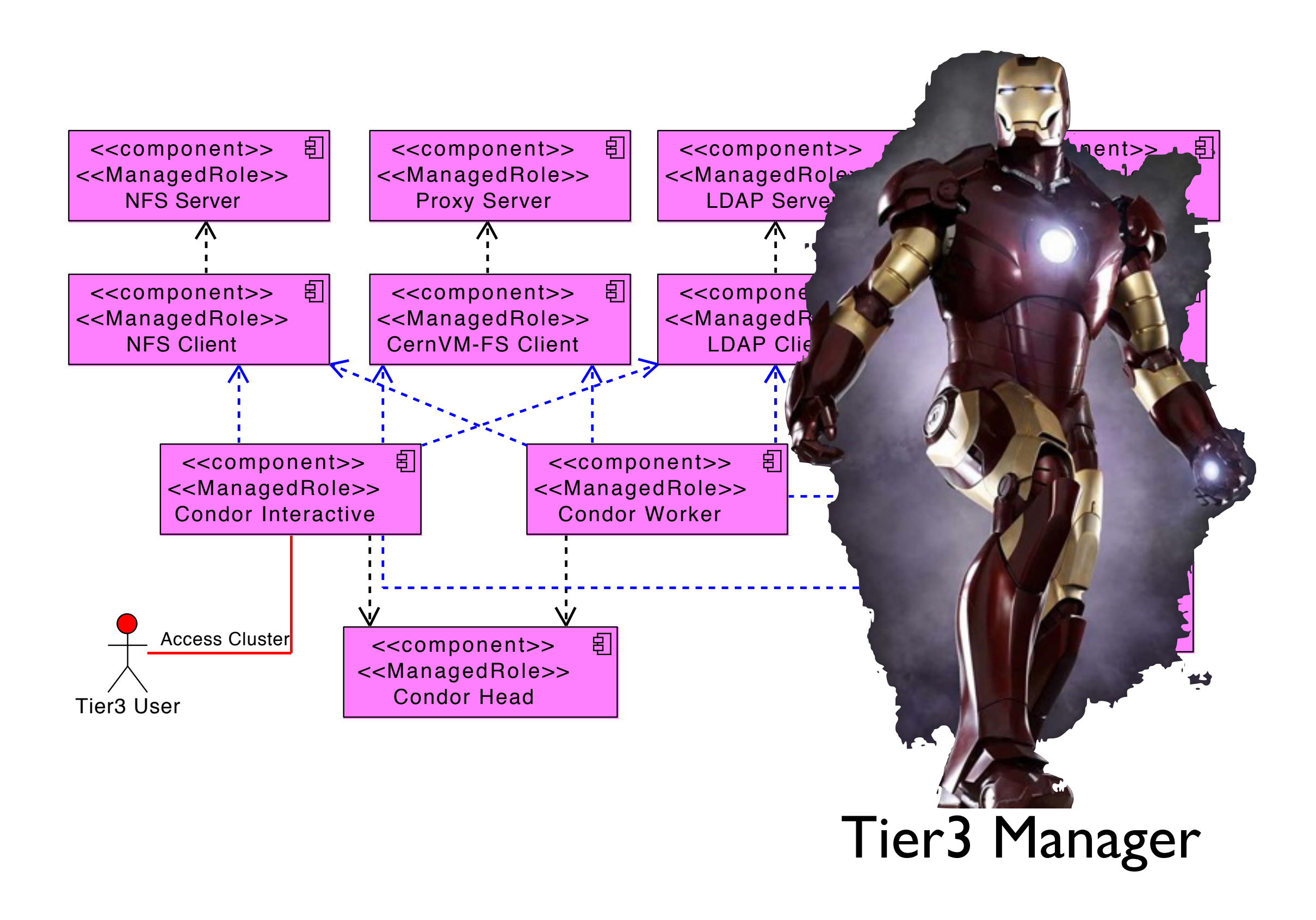

### Needs Automation

- Configuration Management System comes to help
- Puppet is one of the best

# Why Puppet

- Client/Server Model
- Define what you want a machine to look like in a scripting language (ruby-like)
- Resource Abstraction Layer

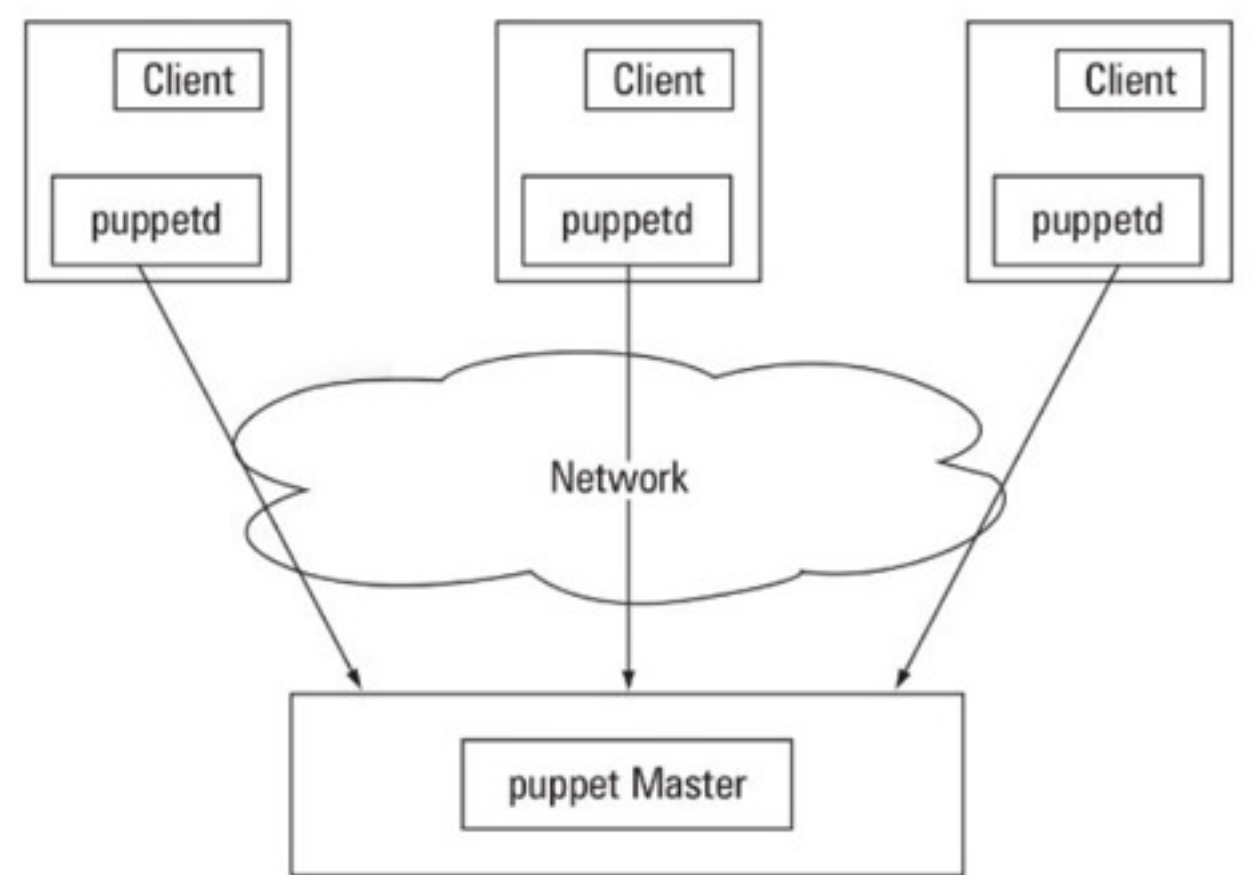

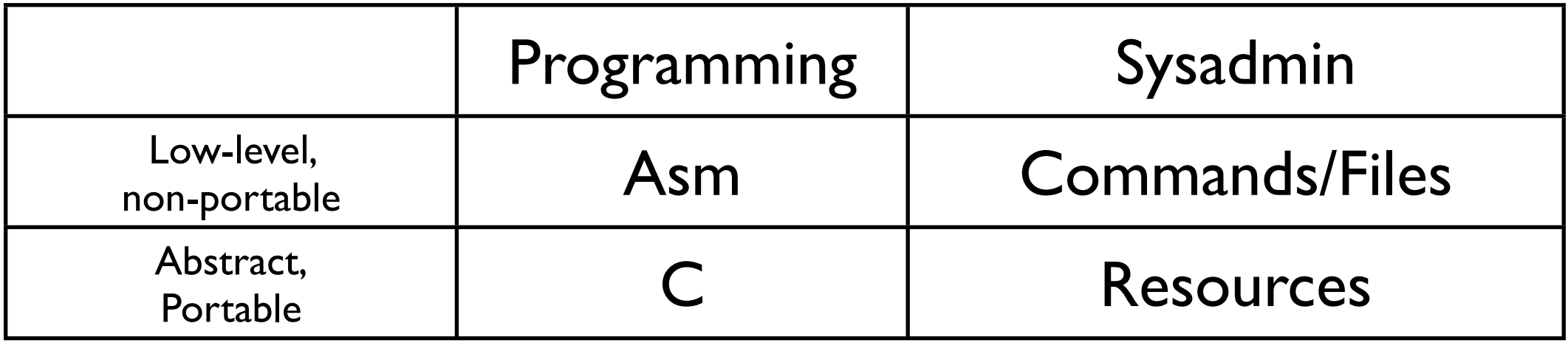

#### Puppet Script = Resources defined in Code

```
class ssh {
    package { ssh: ensure => installed }
    file { sshd config:
        name => "/etc/ssh/sshd config",
        ower \Rightarrow root,qroup \Rightarrow root,source => "puppet://server/apps/ssh/sshd config",
        after => Package[ssh]
    service { sshd:
        ensure => running,subscripte => [Package[ssh], File[sshd config]]
    }
ł
```
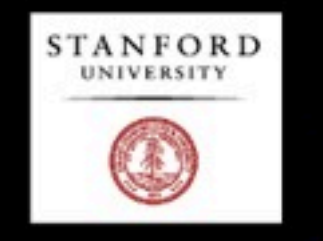

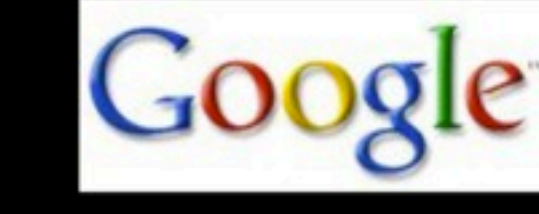

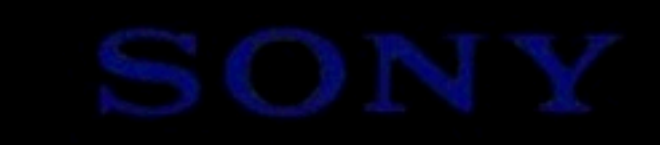

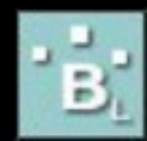

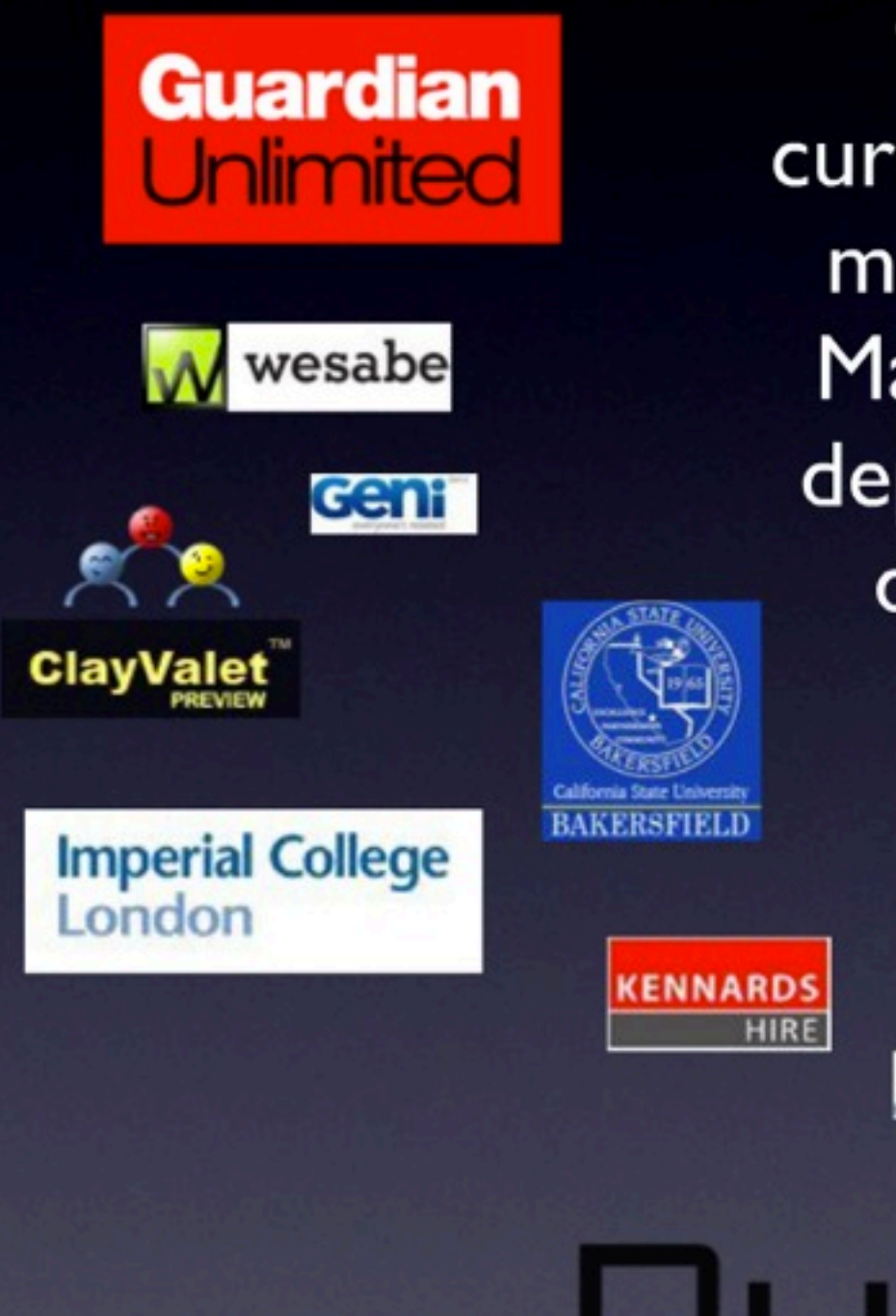

Deutsche Post

"...at Google we're currently using Puppet to manage close to 6,000 Macs, and it's likely our deployment will expand dramatically beyond that...."

**RIVERSIDE** 

IOET

camp**to**camp

Sci

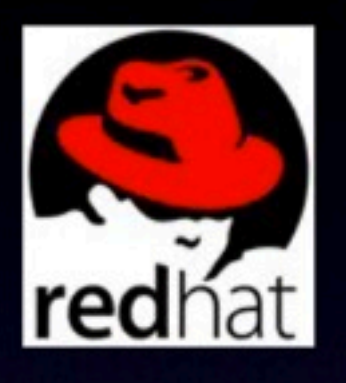

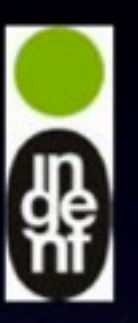

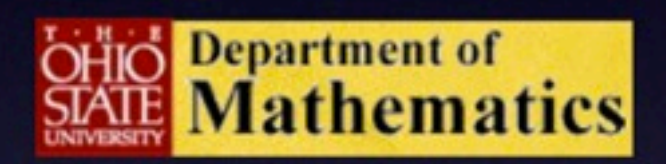

WORDTRACKER\* **KEYWORDS** 

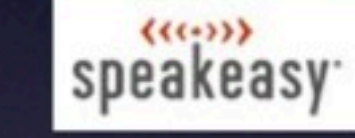

uctive

### Benefits using Puppet

- Good about scripts is versioning control and ease of sharing (and inspecting)
- Puppet will make sure the target looks like what you want it to be.
- Manage All Linux/Unix based systems
- For Tier3:
	- For new sites, greatly reduce first time deployment effort
	- For existing sites, make upgrading and maintaining much easier.
	- Disaster recovery

## Module based

- Highly Reusable
- Can choose to use part or all of it.
- Currently Implemented Tier3 Modules:
	- dnsmasq, nfs, proxy, cvmfs, Idap client/ server, time server/client, condor head/ interactive/worker
- Working On:
	- XRootd Need an RPM, GridFTP

### What we should do in Tier3's

- What you need to have == What we provide you:
	- kickstart file templates
	- Puppet Repository (ATLAS wide)
		- svn co somewhere/to/repo/1.0.0-STABLE
	- Instructions to be finalized
	- Already have a tier3 setup? You can migrate

#### Deployment On Fresh Sites

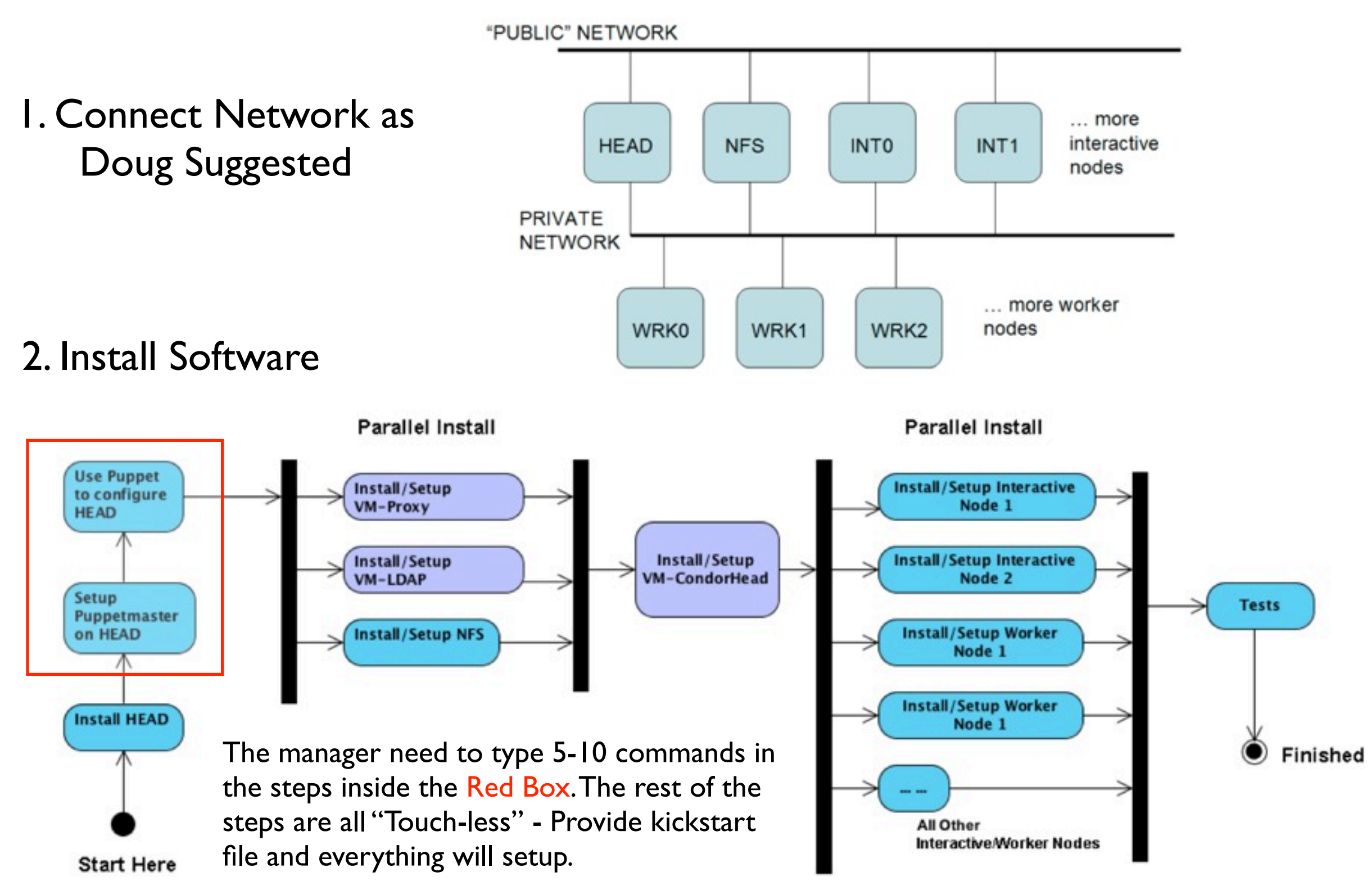

### Migrating Existing Sites

- Install a Puppet Server
- Checkout the latest definitions
- Decide which nodes to migrate:
	- least critical -> most critical
	- e.g. part of the workers -> all workers -> Schedulers -> other services

# Starting Point

- Twiki Page:
	- [https://twiki.cern.ch/twiki/bin/view/Atlas/](https://twiki.cern.ch/twiki/bin/view/Atlas/VMPuppetAssistedTier3Install) [VMPuppetAssistedTier3Install](https://twiki.cern.ch/twiki/bin/view/Atlas/VMPuppetAssistedTier3Install)
- ATLAS Tier3 Module Repository:
	- <http://code.google.com/p/atlastier3cfg/>

### Next Steps

- Finalize instructions
- Backend to pacman -- include xroot & other OSG stuff
- Backend to Conary, include CernVM

### Related Works

- CloudCRV Deploy a tier3 cluster onto the cloud, with the help of the same set of puppet modules.
- Using Puppet to define and deploy trusted virtual machines to computing sites.

#### *• Please pay attentions for the two Posters about them.*

## Looking for Early Adopters